вирішити низку проблем, пов'язаних з охороною довкілля. Зокрема, вона розробила метод одержання поживного середовища для вирощування мікроорганізмів і одержання біомаси — білково-вітамінного концентрату з високим вмістом протеїну та окремих амінокислот з кислотного гідролізату згустків крови великої рогатої худоби, що залишався після виділення амінокислот гістидину і лізину (Львівський хемфармзавод), метод утилізації гідролізату колагену для одержання гідрофільних полімерних плівок (Львівський шкірзавод) тощо.

За результатами комплексу здійснених досліджень зі синтезу і вивчення фізико-хемічних та біологічних властивостей нових речовин 1988 р. Марії Ганіткевич у Московському медичному інституті ім. І. М. Сеченова надано науковий ступінь доктора фармацевтичних наук, а 1990 р. – вчене звання професора кафедри загальної хемії Львівської політехніки.

В той час поновлює свою діяльність "Просвіта", засновується Товариство української мови ім. Тараса Шевченка в Україні, і Марія Ганіткевич з великим ентузіязмом, притаманною їй відповідальністю і енергією поринає в роботу з відродження і вдосконалення української науково-технічної термінології. Відтоді майже весь свій творчий потенціял вона спрямовує на унормування української науково-технічної термінології. Тоді з'явився сумнозвісний Держстандарт України ДСТУ 2439-94 "Елементи хімічні та речовини прості", розроблений під керівництвом М. Корнілова у Київському національному університеті ім. Тараса Шевченка. Найбільшою хибою цього стандарту, окрім розділення назв хемічних елементів і простих речовин та написання назв хемічних елементів з великої літери, є заміна всіх українських назв хемічних елементів латинськими або латинізованими їх відповідниками. Розуміючи, які наслідки для української мови загалом і української термінології зокрема матиме така новація, якої, до речі, немає в жодній країні світу, Марія Ганіткевич, хеміки Львівської політехніки і Технічний комітет стандартизації науково-технічної термінології активно виступили проти введення названого стандарту. Однак ні звернення до Держстандарту, ні до Верховної Ради України, ні виступи М. Ганіткевич на наукових конференціях різного рівня, ні публікації у наукових виданнях та інших друкованих засобах не дали позитивного результату щодо відміни цього Стандарту. Ця нерозв'язана проблема української мови і термінології тривожить і спонукає до активної дії Марію Ганіткевич і сьогодні. Вона впродовж останніх двадцяти років віддає всі свої сили, знання та енергію на збереження, унормування і розвиток української термінології. Разом з А. Зелізним видала "Російсько-український словник з хемії і хемічної термінології" на 17 тис. термінів (Львів, 1994, 315 с.), "Російськоукраїнський словник і звороти з технології нафти" на 12 тис. слів і зворотів (Львів, 1998, 306 с.), "Російсько-український словник з інженерних технологій" на 42 тис. термінів (Львів, 2005, 1018 с.). М. Ганіткевич бере участь і виступає з доповідями на термінологічних конференціях у Львові, Києві, Ужгороді, Донецьку, Тернополі, співпрацює у царині хемічної термінології з науковцями української діяспори в Америці. Загалом у науковому доробку вченої приблизно 100 наукових праць, у т. ч. шість авторських свідоцтв та патентів на винаходи.

М. Ганіткевич цікавиться також питаннями відродження і збереження історичної пам'яти нашого народу, наслідком цієї роботи стало видання у співавторстві книжок "Сокальська гімназія" (Львів, Сокаль, 2001, 503 с.) та "Родовід Ганіткевичів та споріднених родин" (Дрогобич, 2007, 120 с.). Ювілярка є палким і незламним українським патріотом, гідним продовжувачем славних традицій роду Ганіткевичів. Для колег — науковців, друзів, товаришів і знайомих М. Ганіткевич є еталоном любові до Бога, України і сім'ї, працьовитости, твердости і незламности духа.

Широ вітаємо Марію Ганіткевич з нагоди її 85річчя і бажаємо їй міцного здоров'я, збереження притаманної їй енергії і завзятости у праці та добрих життєвих ужинків на многії літа.

Михайло НИКИПАНЧУК

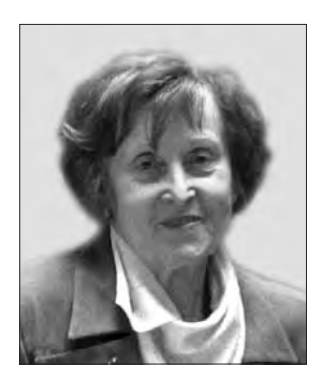

В українській археології відомо небагато людей, чий внесок у науку був би таким значущим і помітним. як Лариси Крушельницької. 85-ліття якої вшановуємо 5 квітня пього DOKV. Стан археологічних досліджень пам'яток доби бронзи — раннього заліза (основна тема наукових зацікавлень ювілярки впродовж майже 60 років), який застала Лариса Крушельницька

на початку своєї наукової діяльности наприкінці 1940-х — на початку 1950-х рр., порівняно з тим, що нею зроблено за цей час, не може не вражати.

Лариса Крушельницька здійснила понад 50 археологічних експедицій у Галичині — на Покуття, Розточчя, Західне Поділля, Північну Буковину та Південно-Західну Волинь. За той час відкрито близько 600 різночасових пам'яток — від епохи середнього палеоліту до періоду середньовіччя включно. На 60 з них, що належать до перед- і ранньоскіфського часу, вчена провела стаціонарні розкопки, результати яких опубліковані у 170 наукових статтях та дев'яти монографіях. Наймасштабніші розкопки дослідниця провела впродовж семи польових сезонів (від 1974 р.) на дністрових берегах біля с. Непоротів на Чернівеччині в зоні затоплення Могилів-Подільської ГЕС, де, згідно з планом, усі села мали зникнути під плесами водосховища. Закладено 12 розкопів і траншей на площі до 7000 кв. м, в яких виявлено розвали десятків наземних і напівземлянкових споруд, кам'яні жертовники, ритуальні захоронення людей і тварин у глибоких круглих ямах, дивовижної краси керамічний посуд із врізним і затертим білою пастою орнаментом, прикраси, зброя, виробничі комплекси і майстерні... Рятували все, що могли. Звичайно, наставав розпач, що такі чудові подільські й буковинські села (понад 100 сіл!) уздовж Дністра невдовзі мають "піти під воду" і неможливо цьому зарадити,

а з іншого боку — почала відкриватись надзвичайно оригінальна (ще передскіфського часу) культура, про яку до розкопок Лариси Крушельницької на Середньому Придністров'ї ніхто і не здогадувався. 1998 р. вийшла друком монографія дослідниці "Чорноліська культура Середнього Придністров'я", в якій вперше майже повністю опубліковані знайдені в Непоротовому матеріяли.

На початку 1980-х рр. після вимушеного припинення роботи Непоротівської експедиції Л. Крушельницька концентрує свою увагу на проблемі археології Українських Карпат: можливості взаємозв'язків тогочасних культур по обидва боки гір. Унаслідок постійних виїздів на Гуцульщину і Сколівщину, піших мандрівок верхами Бескидів і Чорногори, Лариса Крушельницька дійшла висновку, що наші гори ніколи не були непрохідним бар'єром, попри поширені уявлення про важкопрохідність карпатських перевалів у ранньоісторичний період. Як довели кількарічні розкопки дослідниці біля с. Текуча (Косівщина) і с. Лоєва (Надвірнянщина), місцеве підгірське населення - носії голіградської культури, вже близько 3,2 тисячі років тому виварювало сіль із тутешньої сировиці, споруджуючи для цього великі комплекси зі спеціяльними печами. На підставі розкопок тих прагуцульських солеварень Л. Крушельницька зробила висновок, що видобуту у нас сіль місцеве населення використовувало в торгово-обмінних операціях із сусідніми спільнотами, де сіль у той час виступала як товарний еквівалент (на солевиробничих комплексах у Текучій і Лоєвій знайдено спеціяльні конусоподібні керамічні посудинки, в яких формували сіль стандартної форми і ваги). Внаслідок цих "солеобмінних" трансакцій на Покутті і Бойківському Підгір'ї саме в час існування голіградської культури раптово й у великих кількостях з'являються різноманітні бронзові вироби — мечі, серпи, казани, браслети, навершя списів та ін., які були переважно трансільванського або семигородського походження. Великий доробок Лариси Крушельницької також у вивченні однієї з найбільш яскравих пізньобронзових культур Центральної Европи — висоцької, до відкриття якої в середині 1890-х долучилися тодішній голова НТШ М. Грушевський і сеньйор Ставропігійського інституту І. Шараневич.

Восени 2012 р. вийшла друком монографія Л. Крушельницької "Золоті Михалківські скарби та їх доля" (у співавторстві), в якій повністю публікуються відомі на сьогодні матеріяли з історії відкриття одного з найбільших скарбів Европи передскіфського часу — золотих коштовностей з Михалкова (понад 7,5 кг), знайдених поблизу Борщева на Тернопільщині в 1876 і 1897 рр. У монографії також уперше подано копії ориґінальних листів і нотатки людей, причетних до відкриття, оцінки та подальшої долі Михалківських скарбів, передусім власників найбільшої частини колекції коштовностей — родини графства Дідушицьких. Зі змісту листів виразно вимальовується трагічна доля цієї унікальної пам'ятки, перипетії зі збереженням, постійним намаганням продажу, і властиво, нерозуміння її наукової вартости. Крім того, польські власті цілковито іґнорували признання цього епохального відкриття власне на українських землях.

Вчена проявила себе також як публіцист і мемуарист. Це, зокрема, спогади з життя родини Крушельницьких "Рубали ліс... Спогади галичанки" та "Злочини Сандормоху стукають у моє серце"

(написана після відзначення 60-ліття розстрілу в урочищі Сандормох у Карелії в'язнів Соловецького ГУЛАГу, серед яких були члени родини Крушельниньких).

Лариса Крушельницька брала активну участь у відновленні Наукового товариства ім. Шевченка в Україні у жовтні 1989 р., у його науково-організаційному та науково-видавничому процесах. 28 березня 1992 р. її обрано дійсним членом НТШ. Від початку уконституювання структури Товариства — голова Археологічної комісії Історично-філософської секції НТШ (з її участю вийшло друком три томи "Записок НТШ. Праці Археологічної коміcii" — 1998, 2002, 2007 pp.).

Широкого міжнародного резонансу набула діяльність Л. Крушельницької на посаді директора Львівської наукової бібліотеки ім. В. Стефаника НАН України (1991—2003) (нині — Львівська національна наукова бібліотека ім. В. Стефаника). За час її праці у бібліотеці значно активізувалась наукова діяльність, вперше частково здійснено ремонтно-реставраційні роботи у чотирьох корпусах. Під керівництвом Л. Крушельницької у бібліотеці розгорнуто активну роботу над темами, що пов'язані зі створенням національної бібліографії, дослідженням проблем бібліотекознавства, книгознавства та історії періодики; здійснюється науковобібліографічне опрацювання і розкриття рідкісних фондів, колекцій та збірок. При бібліотеці створено єдиний в Україні Науково-дослідний центр періодики, австрійські та німецькі наукові бібліотечні зали. Особливо послідовно тоді і тепер вчена обстоює цілісність і непорушність фондів ЛННБ ім. В. Стефаника. Дослідниця систематично виступає з доповідями на реґіональних і міжнародних конференціях, симпозіюмах та семінарах як з проблем бібліотечної справи, так і з питань археології бронзового та ранньозалізного віку Центральної і Південно-Східної Европи. Нині Л. Крушельницька є почесним директором згаданої бібліотеки, головою Археологічної комісії Наукового товариства ім. Шевченка, членом наукового товариства "Український історик" (США), членом Львівської організації ЮНЕСКО.

У різні роки за розвиток історичної науки, за багаторічну наукову, організаційну та видавничу діяльність, подвижницьке служіння Україні Ларису Крушельницьку нагороджено численними почесними грамотами, у т. ч. Верховної Ради України (2003), Президії НАН України (1998, 2002, 2003), Міністерства освіти і науки України, обласних і міських рад, а нещодавно Орденом княгині Ольги 3-го ступеня (2008) та Орденом княгині Ольги 2-го ступеня і Почесною грамотою Кабінету Міністрів України.

Ювілярка і нині плідно працює. У вересні 2012 р. на Міжнародному книжковому форумі у Львові відбулася презентація нової книжки дослідниці — "Від сьогодні до завтра...", в якій висвітлено проблеми нашого сучасного національного буття, розкрито механізми й виробничі тонкощі функціонування однієї з найбільших книгозбірень держави — ЛННБ ім. В. Стефаника, в т. ч. листи до вищих державних посадовців країни і реагування можновладців на них.

Від усього серця бажаємо дорогій Ларисі Крушельницькій звершити всі наукові задуми, надалі зберігаючи творчий запал і життєву витривалість!

Микола БАНДРІВСЬКИЙ